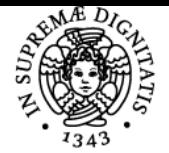

# UNIVERSITÀ DI PISA **ECONOMIA DELL'INFORMAZIONE**

## **MARCO ENRICO LUIGI GUIDI**

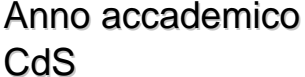

Codice 204PP CFU 6

 $2020/21$ STRATEGIA, MANAGEMENT E CONTROLLO

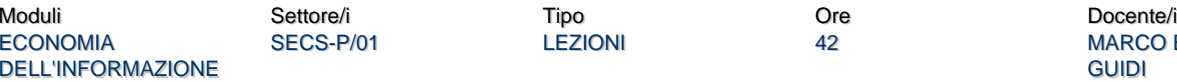

SECS-P/01 LEZIONI 42 MARCO ENRICO LUIGI **GUIDI** 

## Obiettivi di apprendimento

## **Conoscenze**

Alla fine del corso le studentesse e gli studenti saranno in grado di conoscere le peculiarità dei beni di informazione e dei mercati nei quali essi vengono prodotti e distribuiti. Conosceranno inoltre un ampio spettro di strategie, dalle più tradizionali alle più innovative, per operare nel campo dei media tradizionali, dei social network e della piattaforme multimediali.

## Modalità di verifica delle conoscenze

Sono previste due prove individuali (saggio breve o progetto) di applicazione delle teorie a casi empirici. La scrittura di un saggio o di un progetto personale è considerata, in questo corso, un metodo superiore all'esame orale o scritto per la verifica delle conoscenze acquisite, in quanto tali conoscenze devono essere personalmente utilizzate per interpretare i casi e le scelte da analizzare. Inoltre verranno richiesti due set di riassunti delle lezioni allo scopo di verificare la comprensione degli argomenti spiegati. L'insieme di questi lavori sostituisce l'esame tradizionale e verrà brevemente discusso in un colloquio finale che precede immediatamente la attribuzione del voto.

## Capacità

Attraverso le prove suddette, oltre che attraverso la discussione durante le lezioni, le studentesse e gli studenti saranno messi in grado di applicare le conoscenze acquisite a problemi di strategia aziendale, elaborando scelte personali, creative e vincenti per la penetrazione nei mercati dei beni d'informazione. L'obiettivo di fondo è mostrare come un'analisi economica rigorosa dei mercati dei beni d'informazione abbia importanti ricadute operative.

## Modalità di verifica delle capacità

Le prove suddette sono lo strumento attraverso cui verranno valutate anche le capacità.

## **Comportamenti**

Due valori stanno alla base di questo corso: responsabilità e creatività. L'obiettivo è dare massima libertà di elaborazione a ciascuna studentessa e a ciascuno studente, valutando poi la maturità e abilità di svolgere i compiti in maniera esaustiva e originale. Pur essendo incoraggiata la discussione tra pari e col docente, conta l'individualità, ognuno deve mettere a frutto i propri talenti e le proprie preferenze.

## Modalità di verifica dei comportamenti

Negli elaborati personali assegnati, sarà valutata la capacità di elaborare in forma personale e creativa le conoscenze acquisite, suggerendo analisi e interpretazioni riflessive e originali.

## Prerequisiti (conoscenze iniziali)

Per accedere al corso è sufficiente la preparazione ottenuta con gli esami di economia politica I e II della laurea triennale (o equivalenti corsi introduttivi di microeconomia e macroeconomia).

## Indicazioni metodologiche

Il corso è costituito da un nucleo di lezioni frontali online in streaming, effettuate con l'ausilio di slides interattive realizzate con unq "lavagna interattiva" che consente di sottolineare, sovrascrivere e integrare materiali multimediali. Le lezioni si svolgeranno sulla piattaforma Microsoft

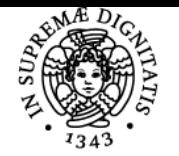

## **Sistema centralizzato di iscrizione agli esami** Programma

# UNIVERSITÀ DI PISA

## Teams.

L'utilizzo del web da parte delle studentesse e degli studenti, per integrare le spiegazioni andando a cercare dati, definizioni o informazioni è fortemente incoraggiato. Inoltre tutto quanto viene detto durante le lezioni dal docente o dagli studenti è registrato in video su Stream e indicizzato sul portale Moodle assieme alle slides, in modo da poter seguire il corso anche in differita.

Il sito di elearning del corso su Moodle è da considerarsi parte inegrante dell'attività didattica. Contiene slides, video delle leizioni, dispense ed esercizi svolti, oltre che l'accesso alle prove di verifica sopra indicate.

Domande e interventi di commento a lezione o a ricevimento sono sollecitati, in modo da attuare il più posibile una metodologia di cooperative learning. Il docente, nella misura del possibile, risponde a email e chat Teams di chiarimento.

## Programma (contenuti dell'insegnamento)

Il modulo adotta una duplice prospettiva. Da un lato esso intende offrire allo studente gli strumenti per analizzare economicamente i beni di informazione e le peculiarità che caratterizzano il loro consumo e l'industria che li produce e distribuisce. Dall'altro lato esso si propone di fornire indicazioni circa le strategie che un imprenditore può adottare per ottenere profitti dai beni di informazione, con un focus su alcune tendenze innovative nel campo della peer production e dello sfruttamento delle potenzialità offerte dall'abbassamento dei costi dovuto alle tecnologie digitali e alle potenzialità di condivisione offerte dal cosiddetto web 2.0.

Principali temi trattati:

- 1. Introduzione all'economia dell'informazione
- 2. Domanda e offerta di beni di informazione e strutture di mercato nel settore dell'informazione
- 3. Il prezzo dei beni d'informazione, le strategie di "versioning" e di "bundling"
- 4. Individuazione e gestione del lock-in
- 5. L'economia dei diritti di proprietà intellettuale
- 6. I brevetti e la loro ottimizzazione
- 7. Il copyright e il suo management
- 8. Le industrie di rete nel settore dell'informazione
- 9. I nuovi modelli di business: peer production e offerta di beni gratuiti
- 10. La regolamentazione del settore dell'informazione
- 11. L'industria radio-televisiva nell'era digitale

12. La convergenza digitale: tv, internet, telefonia

## Bibliografia e materiale didattico

## Slides e video:

Le slides e i video postati su Moodle costituiscono la base per studiare la materia. Ciascuna serie di slides è costruita a partire da uno dei testi seguenti, cui si rinvia per approfondimenti e chiarimenti

Testi di esame e di consultazione:

C. Shapiro e H.R. Varian, Information Rules. Le regole dell'economia dell'informazione, Etas, Milano 1999, capp. 1-7 e 10. - Ulteriore materiale bibliografico (oltre che le [slides](https://moodle.ec.unipi.it/mod/folder/view.php?id=2328) utilizzate a lezione) sarà indicato e/o distribuito nel corso delle lezioni. Testi consigliati per la consultazione H.R. Varian, J. Farrell e C. Shapiro, Introduzione all'economia dell'informazione, Etas, Milano 2005. - O. Shy, The Economics of Network Industries, Cambridge : Cambridge University Press, 2001. - F. Léveque e Y. Ménière (2004), The Economics of Patents and Copyrights. Disponibile on-line all'URL: http://www.cerna.ensmp.fr/Documents/FL-YM-eBookIP.pdf - Y. Benkler, La ricchezza della rete, Università Bocconi Editore, Milano 2007. - Ch. Anderson, Gratis, Rizzoli, Milano 2009.

## Indicazioni per non frequentanti

Non ci sono differenze tra frequentanti e non frequentanti. La pagina moodle contiene slides e video delle lezioni e dispense, esercizi ecc. e mette chiunque in grado di seguire il corso sia in streaming, sia in differita.

Tuttavia è consentito sostituire le prove indicate al punto precedente con un semplice esame orale basato sullo studio del materiale didattico postato su Moodle e della bibliografia sopra indicata.

## Modalità d'esame

Due saggi brevi o progetti su temi assegnati dal docente, uno a metà corso e uno alla fine, più due set di riassunti delle lezioni, sarannp consegnati e valutati. La prova finale non consiste in un'interrogazione, ma in una breve discussione dei lavori consegnati, seguita dall'attribuzione del voto.

## Stage e tirocini

Potranno essere concordati col docente.

## Pagina web del corso

https://teams.microsoft.com/l/channel/19%3aeb368ac0071747bc9acf56fbde31657d%40thread.tacv2/Generale?groupId=1ef25fb2-4319-4ff9-bd a4-0c83d087bdf0&tenantId=c7456b31-a220-47f5-be52-473828670aa1

Ultimo aggiornamento 20/09/2020 06:08